## **CLOUD POS**

## **In House Units**

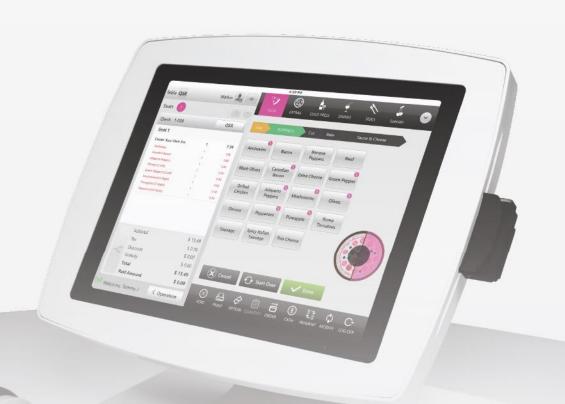

CLOUD POS support.upos.io

CLOUD POS In House Units

## In House Units

## **Creating In House Units:**

"Inventory", "In House Units", "+In House Units"

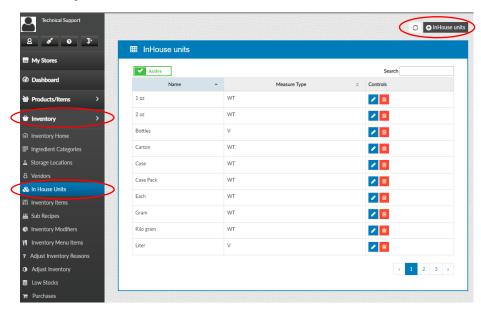

After typing in the name of the unit, set up a conversion. Select the "+" button to add more conversions

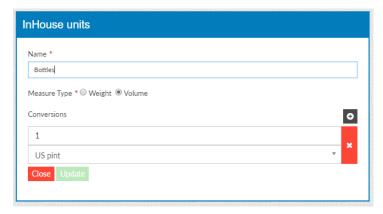

These conversions need to be linked in order to use for the Inventory Item

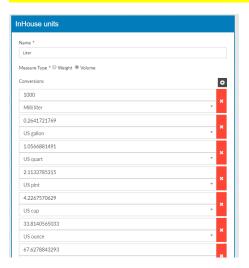